证券代码:002447 证券简称:晨鑫科技 公告编号:2019-101

## 大连晨鑫网络科技股份有限公司

## 关于召开 2019 年第五次临时股东大会的通知

本公司及董事会全体成员保证公告内容的真实、准确、完整,不存在虚假 记载、误导性陈述或重大遗漏。

## 一、召开会议的基本情况

1、股东大会届次:2019年第五次临时股东大会

2、股东大会的召集人:公司董事会

3、会议召开的合法、合规性:经公司第四届董事会第二十九次会议审议通 过,决定召开公司2019年第五次临时股东大会,召集程序符合有关法律、行政法 规、部门规章、规范性文件和《公司章程》的规定。

4、会议召开的日期、时间:

(1)现场会议时间:2019年12月17日15:00。

(2)网络投票时间:2019年12月17日。其中,通过深圳证券交易所(以下 简称"深交所")交易系统进行网络投票的具体时间为: 2019年12月17日9:30至 11:30、 13:00至15:00;通过深交所互联网投票系统投票的具体时间为:2019 年12月17日9:15至15:00期间的任意时间。

5、会议的召开方式:本次股东大会采用现场表决与网络投票相结合的方式 召开。

(1)现场投票:股东本人出席现场会议或者通过授权委托他人出席现场会 议进行投票表决。

( 2 ) 网络投票:公司将通过 深交所 交易系统和互联网投票系统 (http://wltp.cninfo.com.cn)向全体股东提供网络形式的投票平台,股东可 以在网络投票时间内通过上述系统行使表决权。

(3)根据《公司章程》等相关规定,股东大会股权登记日登记在册的所有 股东,均有权通过相应的投票系统行使表决权,但同一股份只能选择现场投票、 网络投票或符合规定的其他表决方式的一种方式,如果同一表决权出现重复投票 表决的,以第一次投票表决结果为准。

6、会议的股权登记日:2019 年 12 月 9 日。

7、出席对象:

(1)在股权登记日持有公司股份的股东。

截至本次股东大会的股权登记日下午收市时在中国证券登记结算有限责任 公司深圳分公司登记在册的公司全体股东均有权出席股东大会,并可以以书面形 式委托代理人出席会议和参加表决,该股东代理人不必是本公司股东。

(2)公司董事、监事和高级管理人员。

(3)公司聘请的律师。

(4)根据相关法规应当出席股东大会的其他人员。

8、会议地点:上海市浦东新区懿德路 519 号 7 号楼一楼会议室。

## 二、会议审议事项

1、《关于增补公司非独立董事的议案》

本次股东大会审议的议案内容详见 2019 年 11 月 30 日刊登于《中国证券报》、 《证券时报》、《上海证券报》、《证券日报》和巨潮资讯网(www.cninfo.com.cn) 的《公司第四届董事会第二十九次会议决议公告》(公告编号:2019-100)。

本次议案将由公司股东大会以普通决议审议通过。

根据《上市公司股东大会规则(2016 年修订)》的要求,本次会议审议的议 案 1 将对中小投资者的表决进行单独计票并及时公开披露(中小投资者是指以下 股东以外的其他股东:①上市公司的董事、监事、高级管理人员;②单独或者合 计持有上市公司 5%以上股份的股东)。

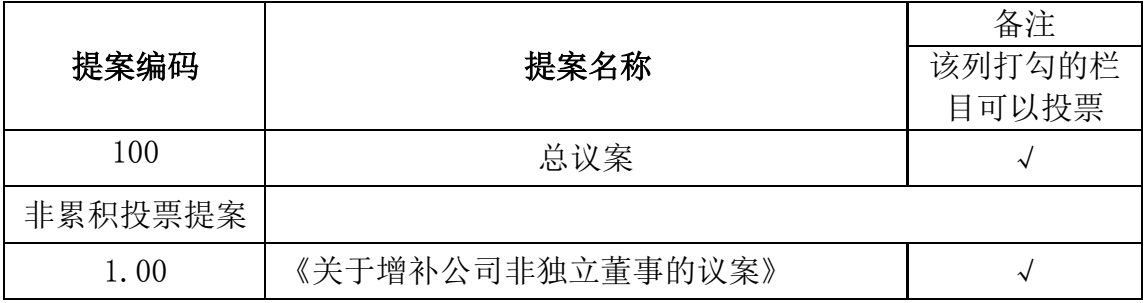

## 三、本次股东大会的提案编码

#### 四、会议登记方法

1、登记方式:邮件方式登记。

2、登记时间:2019 年 12 月 10 日 9:30 至 11:30、13:30 至 16:00

3、登记地点:公司董事会办公室。

4、登记手续:

(1)法人股东应持股东账户卡、加盖公章的营业执照复印件、法人代表证 明书及身份证办理登记手续;法人股东委托代理人的,应持代理人本人身份证、 加盖公章的营业执照复印件、授权委托书(附件二)、委托人股东账户卡办理登 记手续;

(2)自然人股东应持本人身份证、股东账户卡办理登记手续;自然人股东 委托代理人的,应持代理人身份证、授权委托书(附件二)、委托人股东账户卡、 委托人身份证办理登记手续;

(3) 异地股东可采用发送电子邮件的方式登记, 股东请仔细填写《股东参 会登记表》(附件三),以便登记确认。并在 2019 年 12 月 10 日 16:00 前发送至 公司指定的电子信箱。

5、会议联系人:潘玉涛

联系电话: 0411-82952526

电子信箱:cxkj@morningstarnet.com

6、出席会议的股东或股东代表交通及食宿费用自理,会期半天。

## 五、参加网络投票的具体操作流程

本次股东大会上,股东可以通过深交所交易系统和互联网投票系统 (http://wltp.cninfo.com.cn)参加投票,网络投票具体操作流程见"附件一"。

## 六、备查文件

1、公司第四届董事会第二十九次会议决议。

特此公告。

大连晨鑫网络科技股份有限公司董事会

二〇一九年十一月三十日

附件一:

## 参加网络投票的具体操作流程

#### 一、网络投票的程序

1、普通股的投票代码与投票简称:投票代码为"362447",投票简称为"晨 鑫投票"。

2、填报表决意见或选举票数。

对于非累积投票提案,填报表决意见:同意、反对、弃权。

股东对总议案进行投票,视为对除累积投票提案外的其他所有提案表达相同 意见。

股东对总议案与具体提案重复投票时,以第一次有效投票为准。如股东先对 具体提案投票表决,再对总议案投票表决,则以已投票表决的具体提案的表决意 见为准,其他未表决的提案以总议案的表决意见为准;如先对总议案投票表决, 再对具体提案投票表决,则以总议案的表决意见为准。

## 二、通过深交所交易系统投票的程序

1、投票时间:2019 年 12 月 17 日的交易时间,即 9:30 至 11:30 和 13:00 至 15:00。

2、股东可以登录证券公司交易客户端通过交易系统投票。

#### 三、通过深交所互联网投票系统投票的程序

1、互联网投票系统开始投票的时间为 2019 年 12 月 17 日 9:15 至 15:00。

2、股东通过互联网投票系统进行网络投票,需按照《深圳证券交易所投资 者网络服务身份认证业务指引(2016年修订)》的规定办理身份认证,取得"深 交所数字证书"或"深交所投资者服务密码"。具体的身份认证流程可登录互联 网投票系统 [http://wltp.cninfo.com.cn](http://wltp.cninfo.com.cn/) 规则指引栏目查阅。

3 、 股 东 根 据 获 取 的 数 字 证 书 或 服 务 密 码 , 可 登 录 [http://wltp.cninfo.com.cn](http://wltp.cninfo.com.cn/) 在规定时间内通过深交所互联网投票系统进行投 票。

## 授权委托书

兹全权委托 布尔卡尔生/女士代表本人(本公司)出席大连晨鑫网络 科技股份有限公司 2019 年第五次临时股东大会,并代表本人(本公司)行使表 决权。委托人对受托人关于本次股东大会提案表决意见如下:

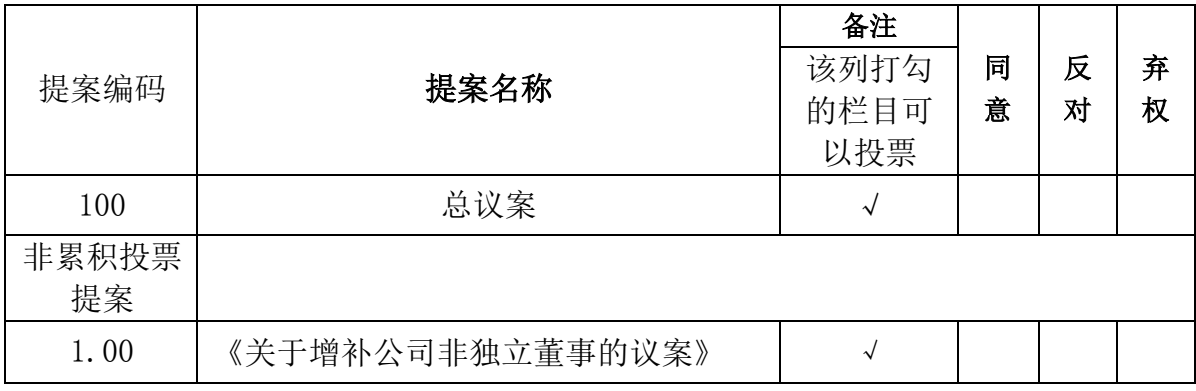

1、委托人名称/姓名: 持股数量:

委托人统一社会信用代码/身份证号码:

2、受托人姓名: 受托人身份证号码:

3、对本次股东大会提案的明确投票意见指示(可按上表格式列示);没有明确投 票指示的,应当注明是否授权由受托人按自己的意见投票。

4、本授权委托有效期限自本授权委托书签署之日至本次股东大会结束。

5、委托人为法人的,应当加盖单位印章。

委托人签名(或盖章):

授权委托书签发日期: 年 月 日

{\n
$$
\# \equiv
$$

# 股东参会登记表

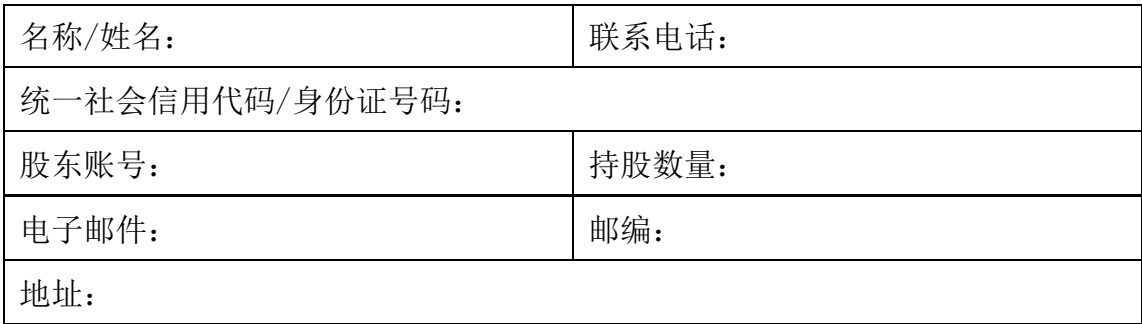